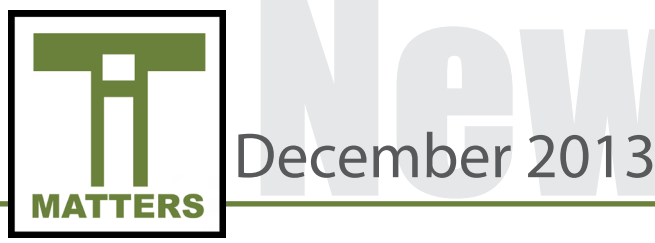

## Capital Budget Approval

The capital budget has been approved by the Board of County Commissioners (BOCC) and we are now on track with network upgrades. Upgrades that are in progress, as well as scheduled projects, are listed below:

- New Network Equipment at the following elementary schools: Poplin, Stallings and Sun Valley. Additional equipment will be added to Walter Bickett Ed Ctr, Wolfe and Central Services. Upon completion, multiple upgrades in network equipment will have occurred at all UCPS locations.
- Each elementary school will receive 10 new access points.
- Wireless upgrades at Central Services, Maintenance, Old Post Office, Wingate, South Providence, Marshville and UCEC.
- Wireless Mesh to service mobile units being added at Western Union, Union, Sardis, Sandy Ridge, Rocky River, Antioch, Forest Hills, Benton Heights, Kensington, New Town, Prospect, Rock Rest, New Salem, East, Piedmont Middle, Monroe Middle and Monroe High.

## Anti-Bullying Pays Off

Last March Stephanie Haring, a middle school teacher from Marvin Ridge Middle School, and a group of her students presented their anti-bullying campaign at the North Carolina Technology in Education Society (NCTIES) conference. This presentation was featured in the NCTIES student showcase highlighting exceptional learning taking place in the state of North Carolina.

Based on post-conference evaluations, the anti-bullying student showcase was recognized as one of the most outstanding presentations of the conference and earned Mrs. Haring a \$100 award. She plans on using this award to build upon last year's anti-bullying campaign.

#### IT TIP OF THE MONTH (O)

#### **Restart Your Computer Regularly**

## Online Testing at UCEC

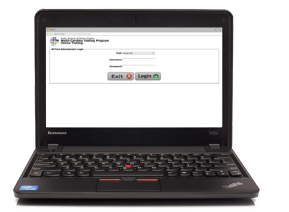

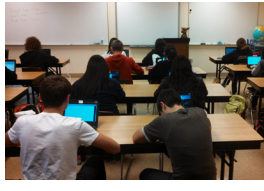

UCEC Students on Chromebo

Union County Early College successfully completed end-of-course exams in Biology, English 2 and Math 1 for the first semester using student Chromebooks. Teachers, students and administration were pleased with the testing process. Casey Powell, Desktop Support Engineer, and Lisa Thompson, Instructional Technology Facilitator, were on hand to assist staff with testing.

In order to prepare for the online testing, Chromebooks were collected the day before testing and were charged overnight at the school. On the testing day, the Chromebooks were signed into using a login created for the online testing environment. The testing login brings students to a secure testing window that only allows them to enter the test and disables other applications on the computer from being accessed. Since the computers were charged overnight, the Chromebooks were able to last the duration of the test without being charged.

Online testing with Chromebooks will take place again in January when traditional high schools take EOC exams. Technology Services will utilize the feedback provided at UCEC for upcoming testing windows in January.

## Happy Holidays

The Technology Services Department would like to wish all UCPS employees a relaxing and enjoyable winter break!

We look forward to partnering with you in 2014.

Technology Services deploys updates to all UCPS issued devices periodically. To ensure these updates properly install it is imperative that you restart your computer while on the UCPS network.

# December<sub>2013</sub>

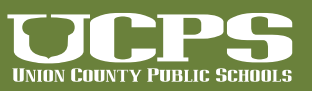

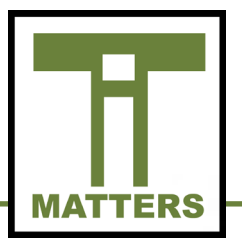

## Technology Lesson Spotlight

Each month Technology Services continues to feature lessons that teachers are implementing in their classrooms. Take a look below at these innovative lessons.

#### **Elementary School**

Ms. Bixby's 4th grade class at Prospect Elementary has been using Google Apps for Education to complete digital projects showcasing their learning of Magnetism and Electricity. The most recent component of this unit incorporated Google Drawings. The class utilized Google Drawings to create a schematic diagram of a circuit. Students then labeled each part of the circuit and explained how the individual circuit components functioned.

#### **Middle School**

Piedmont Middle School Teachers, Gina Blalock and Christy Hall, both used Google Presentations to replace traditional poster projects in their classrooms. With the assistance of their Instructional Technology Facilitator, Garrett Williams, students utilized templates to create presentations.

Mrs. Blalock's students worked in groups of four to create presentations on alternative power sources. Students were given roles to conduct and groups were randomly assigned a power source to investigate. Groups compiled information in a Google Presentation and then presented their findings to the class.

Mrs. Hall's students used Google Presentations to declare themselves independent from a topic of their choice. Students made their declarations of independence by making a copy of the Google template and answering the guided questions.

#### **High School**

Sun Valley students in Dave Thomson's Sports and Entertainment Marketing Classes were tasked with creating a plan to increase attendance at the school's sporting events. Students were required to develop a questionnaire to survey a representative sample of students, staff and parents. Through the use of Google Forms and Spreadsheets the students were able to collect, analyze, display and present the data findings in graph and chart formats. Utilizing the gathered information, students developed a comprehensive strategic plan which summarized the research and then presented their findings to the school's athletic director.

## TECHNOLOGY **SERVICES**

721 Brewer Drive, Monroe, NC 28112 Phone: 704-296-3143 Fax: 704-296-3147

## NEWSLETTER STAFF:

Tony Burrus, Chief Technology Officer tony.burrus@ucps.k12.nc.us

Matt Graham, IT Services Manager matt.graham@ucps.k12.nc.us

Joey Barker, Instructional Technology Facilitator joey.barker@ucps.k12.n.us

Becky Swiger, Instructional Technology Facilitator becky.swiger@ucps.k12.nc.us

## Board of Education

### **Union County Board of Education**

Richard Yercheck, Chairperson Marce Savage, Vice-Chairperson John Collins John Crowder Mike Guzman Christina B. Helms Sherry Hodges Rick Pigg Kevin Stewart

## IT Matters Archive

The IT Matters Monthly newsletters is archived online. Those newsletters can be accessed by scanning the QR code or by clicking the hyperlink.

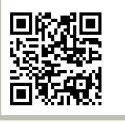

[IT Matters Archive](http://techserv.ucps.k12.nc.us/php/it_matters.php)

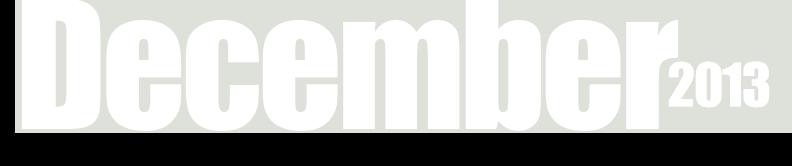